Chris Piech and Jerry Cain CS 109

# Calculation Reference

Handout by Mehran Sahami

## **1 Useful identities related to summations**

Since it may have been a while since some folks have worked with summations, I just wanted to provide a reference on them that you may find useful in your future work. Here are some useful identities and rules related to working with summations. In the rules below, *f* and g are arbitrary real-valued functions.

Pulling a constant out of a summation:

$$
\sum_{n=s}^{t} C \cdot f(n) = C \cdot \sum_{n=s}^{t} f(n)
$$
, where *C* is a constant.

Eliminating the summation by summing over the elements:

$$
\sum_{i=1}^{n} x = nx
$$
  

$$
\sum_{i=m}^{n} x = (n - m + 1)x
$$
  

$$
\sum_{i=s}^{n} f(C) = (n - s + 1)f(C), \text{ where } C \text{ is a constant.}
$$

Combining related summations:

$$
\sum_{n=s}^{j} f(n) + \sum_{n=j+1}^{t} f(n) = \sum_{n=s}^{t} f(n)
$$
  

$$
\sum_{n=s}^{t} f(n) + \sum_{n=s}^{t} g(n) = \sum_{n=s}^{t} [f(n) + g(n)]
$$

Changing the bounds on the summation:

$$
\sum_{n=s}^{t} f(n) = \sum_{n=s+p}^{t+p} f(n-p)
$$

Jan 13, 2021 Winter "Reversing" the order of the summation:

$$
\sum_{n=a}^{b} f(n) = \sum_{n=b}^{a} f(n)
$$

Arithmetic series:

$$
\sum_{i=0}^{n} i = \sum_{i=1}^{n} i = \frac{n(n+1)}{2}
$$
 (with a moment of silence for C. F. Gauss.)  

$$
\sum_{i=m}^{n} i = \frac{(n-m+1)(n+m)}{2}
$$

Arithmetic series involving higher order polynomials:

$$
\sum_{i=1}^{n} i^2 = \frac{n(n+1)(2n+1)}{6} = \frac{n^3}{3} + \frac{n^2}{2} + \frac{n}{6}
$$

$$
\sum_{i=1}^{n} i^3 = \left(\frac{n(n+1)}{2}\right)^2 = \frac{n^4}{4} + \frac{n^3}{2} + \frac{n^2}{4} = \left[\sum_{i=1}^{n}\right]^2
$$

Geometric series:

$$
\sum_{i=0}^{n} x^{i} = \frac{1 - x^{n+1}}{1 - x}
$$

$$
\sum_{i=m}^{n} x^{i} = \frac{x^{n+1} - x^{m}}{x - 1}
$$

More exotic geometric series:

$$
\sum_{i=0}^{n} i2^{i} = 2 + 2^{n+1}(n-1)
$$

$$
\sum_{i=0}^{n} \frac{i}{2^{i}} = \frac{2^{n+1} - n - 2}{2^{n}}
$$

Taylor expansion of exponential function:

$$
e^x = \sum_{n=0}^{\infty} \frac{x^n}{n!} = 1 + x + \frac{x^2}{2!} + \frac{x^3}{3!} + \frac{x^4}{4!} + \cdots
$$

Binomial coefficient:

$$
\sum_{i=0}^{n} \binom{n}{i} = 2^n
$$

Much more information on binomial coefficients is available in the Ross textbook.

#### **2 Growth rates of summations**

Besides solving a summation explicitly, it is also worthwhile to know some general growth rates on sums, so you can (tightly) bound a sum if you are trying to prove something in the big-Oh/Theta world. If you're not familiar with big-Theta (Θ) notation, you can think of it like big-Oh notation, but it actually provides a "tight" bound. Namely, big-Theta means that the function grows no more quickly and no more slowly than the function specified, up to constant factors, so it's actually more informative than big-Oh.

Here are some useful bounds:

$$
\sum_{i=1}^{n} i^{c} = \Theta(n^{c+1}), \text{ for } c \ge 0.
$$
  

$$
\sum_{i=1}^{n} \frac{1}{i} = \Theta(\log n)
$$
  

$$
\sum_{i=1}^{n} c^{i} = \Theta(c^{n}), \text{ for } c \ge 2.
$$

#### **3 A few identities related to products**

Recall that the mathematical symbol  $\Pi$  represents a product of terms (analogous to  $\Sigma$  representing a sum of terms). Below, we give some useful identities related to products.

Definition of factorial:

$$
\prod_{i=1}^n i = n!
$$

Note that  $0! = 1$  by definition.

Stirling's approximation for *n*! is given below. This approximation is useful when computing *n*! for large values of *n* (particularly when  $n > 30$ ).

$$
n! \approx \sqrt{2\pi n} \left(\frac{n}{e}\right)^n
$$
, or equivalently  $n! \approx \sqrt{2\pi n} {n + \frac{1}{2}} e^{-n}$ 

Eliminating the product by multiplying over the elements:

$$
\prod_{i=1}^{n} C = C^{n}
$$
, where *C* is a constant.

Combining products:

$$
\prod_{i=1}^{n} f(i) \prod_{i=1}^{n} g(i) = \prod_{i=1}^{n} f(i) \cdot g(i)
$$

Turning products into summations (by taking logarithms, assuming  $f(i) > 0$  for all *i*):

$$
\log\left(\prod_{i=1}^n f(i)\right) = \sum_{i=1}^n \log f(i)
$$

### **4 Suggestions for computing permutations and combinations**

For your problem set solutions it is fine for your answers to include factorials, exponentials, or combinations; you don't need to calculate those all out to get a single numeric answer. However, if you'd like to work with those in Python, R, or Microsoft Excel, here are a few functions you may find useful.

In Python:

math.factorial(n) computes *n*! scipy.special.binom(n, m) computes  $\binom{n}{k}$ *m* Ι (as a float) math.exp(n) computes  $e^n$  $n \times m$  computes  $n^m$ 

Names to the left of the dots (.) are modules that need to be imported before being used: import math, scipy.special.

In R:

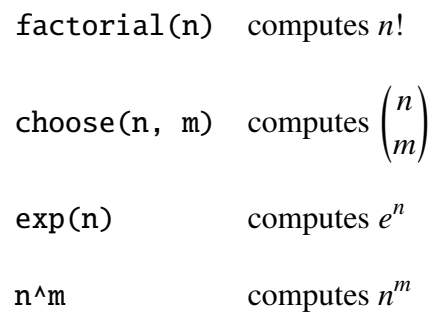

In Microsoft Excel:

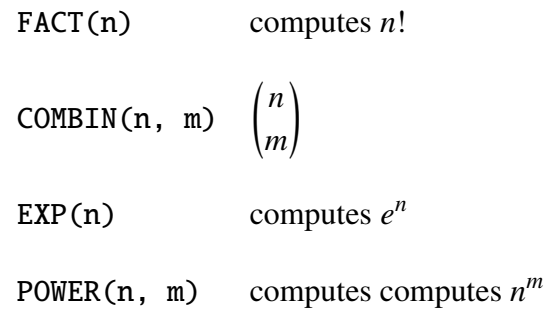

To use functions in Excel, you need to set a cell to equal a function value. For example, to compute  $3! \cdot {\binom{5}{2}}$  $_{2}^{5}$ ), you would put the following in a cell:

 $=$  FACT(3) \* COMBIN(5, 2)

Note the equals sign (=) at the beginning of the expression.

#### **5 A little review of calculus**

Since it may have been a while since you did calculus, here are a few rules that you might find useful.

Product Rule for derivatives:

 $d(u \cdot v) = du \cdot v + u \cdot dv$ 

Derivative of exponential function:

$$
\frac{d}{dx}e^u = e^u \frac{du}{dx}
$$

Integral of exponential function:

$$
\int du\,e^u=e^u
$$

Derivative of natural logarithm:

$$
\frac{d}{dx}\ln(x) = \frac{1}{x}
$$

Integral of 1/x:

$$
\int dx \frac{1}{x} = \ln(x)
$$

Integration by parts (everyone's favorite!):

Choose a suitable u and dv to decompose the integral of interest:

$$
\int u \cdot dv = u \cdot v - \int v \cdot du
$$

Here's the underlying rule that integration by parts is derived from:

$$
\int d(u \cdot v) = u \cdot v = \int du \cdot v + \int u \cdot dv
$$

## **6 Bibliography**

Additional information on sums and products can generally be found in a good calculus or discrete mathematics book. The discussion of summations above is based on Wikipedia ([http://en.](http://en.wikipedia.org/wiki/Summation) [wikipedia.org/wiki/Summation](http://en.wikipedia.org/wiki/Summation)).